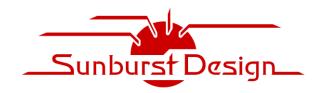

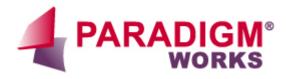

World Class SystemVerilog & UVM Training

**World Class Design & Verification Services** 

# The Untapped Power of UVM Resources and Why Engineers Should Use the uvm\_resource\_db API

Clifford E. Cummings
Paradigm Works, Inc.
cliff.cummings@paradigm-works.com

Heath Chambers HMC Design Verification hmcdvi@msn.com Mark Glasser Elastics.cloud mark.glasser@elastics.cloud

Abstract- The resource database has been part of UVM since its first release. It was built to replace the cumbersome set\_config/get\_config API for configuring testbenches. The set\_config\_\* functions could only store integers, strings and object handles in an inefficient manner distributed across components of an OVM testbench.

The newly added UVM resource database greatly expanded the old set\_config/get\_config API capabilities. It could store values of any type in a centralized database that could be accessed anywhere in a testbench. It was built with two interfaces, a low-level interface and a convenience layer called "uvm\_resource\_db." This interface provides access to most of the functionality of the resource database through convenient one-line calls. The uvm\_resource\_db API is simple to use and allows storage and retrieval by any module and UVM testbench class, including transactions and sequences.

Later, a second API was added, uvm\_config\_db API, to provide backward compatibility with the OVM set\_config\_\* API. This provided a way for users of set\_config/get\_config to transition to the resource database. The uvm\_config\_db API was never intended as the primary interface to the resource database, yet in practice, it has become so. The problem is that the uvm\_config\_db API imposes the ridiculous restriction that only UVM testbench *components* can set and retrieve items stored in the resource database. Using uvm\_config\_db as the primary means to access the resource database has led to continued usage of awkward constructs such as p\_sequencer and so-called virtual sequencers.

This paper will explain how UVM resources work and how to use the simple and powerful uvm\_resource\_db API to take full advantage of the UVM resources. This paper will also outline the shortcomings and misconceptions related to the uvm\_config\_db API and why engineers should quit using this very flawed API.

# Table of Contents

| I.    | Introduction                                                          | 5  |
|-------|-----------------------------------------------------------------------|----|
| A.    | The UVM Resources Database Intent - Summarized                        | 5  |
| II.   | get_full_name() -vs- this                                             | 5  |
| III.  | The Resource Database                                                 | 6  |
| IV.   | Introduction to uvm_resource_db & uvm_config_db APIs                  | 6  |
| V.    | Storing UVM Resources using the uvm_resource_db API                   | 7  |
| A.    | uvm_resource_pool & uvm_queue#(uvm_resource_base)                     | 7  |
| B.    | uvm_resource_db#()::set Details                                       | 7  |
| C.    | uvm_resource_db Using a Pseudo Scope                                  | 10 |
| D.    | Pseudo Scopes                                                         | 10 |
| E.    | Summarizing uvm_resource_db Storage Operations                        | 11 |
| VI.   | Name Table, Type Table & UVM Resources                                | 12 |
| VII.  | Retrieving UVM Resources using the uvm_resource_db API                | 12 |
| A.    | uvm_resource_db#()::read_by_name Details                              | 13 |
| B.    | uvm_resource_db#()::read_by_type Details                              | 15 |
| VIII. | Storing UVM Resources using the uvm_config_db API                     | 17 |
| A.    | UVM uvm_config_db Command & Usage                                     | 17 |
| B.    | UVM uvm_config_db Class Set/Get Definitions                           | 18 |
| C.    | uvm_config_db::set source code details                                | 19 |
| D.    | uvm_config_db::get source code details                                | 20 |
| E.    | Preferred Usage Observations                                          | 20 |
| IX.   | Example uvm_config_db Commands and their uvm_resource_db Replacements | 21 |
| A.    | Top-module set commands:                                              | 21 |
| B.    | Agent component set commands:                                         | 21 |
| C.    | Agent component read_by_* command (Part 1):                           | 22 |
| D.    | Agent component read_by_* command (Part 2):                           | 22 |
| X.    | Avoiding p_sequencer by Using the uvm_resource_db API                 | 22 |
| XI.   | OVM set_config_* / get_config_* Commands                              | 23 |
| A.    | set_config_* / get_config_* Examples                                  | 23 |
| В.    | set_config_* / get_config_* is the Reason for the uvm_config_db API   | 24 |
| XII.  | Resource database read-functions and testing                          | 24 |
| XIII. | POSIX Regular Expressions and Globs                                   | 25 |
| XIV.  | Debugging uvm_resource_db operations                                  | 25 |
| A.    | uvm_resource_db Tracing Facility                                      | 25 |
| В.    | uvm_resource_db Dumping Facility                                      | 26 |
| C.    | uvm_resource_db Auditing Facility                                     | 26 |
| XV.   | UVM Resource Efficiency & Usage Recommendations                       | 26 |

# DVCon 2023

| XVI.   | uvm_resource_db & uvm_config_db Capabilities Summarized | 26 |
|--------|---------------------------------------------------------|----|
| A.     | uvm_resource_db Capabilities                            | 27 |
| B.     | uvm_config_db Capabilities                              | 28 |
| XVII.  | User Experiences                                        | 29 |
| XVIII. | Summary of Capabilities                                 | 29 |
| XIX.   | Conclusions                                             | 30 |
| XX.    | Errata & Changes                                        | 30 |
| A.     | Revision 1.1 (Post-DVCon2023) - What Changed?           | 30 |
| B.     | Revision 1.2 (Post-DVCon2023) - What Changed?           | 31 |
| XXI.   | References                                              | 32 |
| XXII.  | Author & Contact Information                            | 32 |

# Table of Figures

| Figure 1 - uvm_resource_pool Block Diagram                                                                         | 7           |
|----------------------------------------------------------------------------------------------------|-------------|
| Figure 2 - uvm_resource_db Name Table storage action                                                               | 8           |
| Figure 3 - uvm_resource_db Type Table storage action                                                               | 8           |
| Figure 4 - uvm_resource_db Name Table new queue entry action                                                       | 9           |
| Figure 5 - uvm_resource_db Name Table new queue entry action                                                       | 10          |
| Figure 6 - uvm_resource_db Name Table new "LCNT" queue & Type Table push int-type queue entr                       | ry.11       |
| Figure 7 - Name Table, Type Table & UVM Resources                                                                  | 12          |
| Figure 8 - uvm_resource_db#(virtual dut_if)::read_by_name example & Pseudo Scope Regex matchi                      | ing13       |
| Figure 9 - uvm_resource_db#(string)::read_by_name - No existing Name Table entry                                   | 14          |
| Figure 10 - uvm_resource_db#(int)::read_by_name example & Pseudo Scope Regex matching                              | 15          |
| Figure 11 - uvm_resource_db#(virtual dut_if)::read_by_type example & Regex matching                                | 16          |
| Figure 12 - uvm_resource_db#(string)::read_by_type example & Regex matching                                        | 17          |
| Figure 13 - Prototype of the uvm_config_db static set method                                                       | 17          |
| Figure 14 - Prototype of the uvm_config_db static get method                                                       | 18          |
| Figure 15 - The const uvm_root uvm_top declaration                                                                 | 18          |
| Figure 16 - uvm_root new() constructor code                                                                        | 18          |
| Figure 17 - uvm_component new() constructor code                                                                   | 19          |
| Figure 18 - uvm_config_db set() method code                                                                        | 19          |
| Figure 19 - uvm_config_db get() method code                                                                        | 20          |
| Figure 20 - OVM - set_config* examples                                                                             | 23          |
| Figure 21 - OVM Block Diagram - shows variable assignments to components in the OVM testbench                      | ı23         |
| Figure 22 - OVM - get_config* examples                                                                             | 24          |
| Figure 23 - uvm_resource_db can set component-scope and pseudo-scope resources that can be refere from both Tables | enced<br>27 |
| Figure 24 - uvm_resource_db can do both read_by_name & read_by_type                                                | 27          |
| Figure 25 - uvm_config_db pseudo scope storage limitations                                                         | 28          |
| Figure 26 - uvm config db get limitations.                                                                         | 28          |

#### I. Introduction

OVM had set\_config\_int, set\_config\_string, and set\_config\_object APIs (collectively referred to as set\_config\_\*) that served the purpose of configuring components in OVM testbenches but were relatively inefficient. UVM introduced a more efficient facility that includes a centralized UVM resource database to replace the older OVM set\_config\_\* facility. Access to the new UVM resource database was accomplished using the uvm resource db Application Programming Interface (API).

To ease the transition from OVM to UVM, a "convenience" layer was added to UVM using an API that more closely mimicked the semantics of the older OVM set\_config\_\* facility. The set\_config\_\* API was rewritten in UVM in terms of uvm\_config\_db. This made the transition from OVM to UVM much smoother, as users could use the uvm\_resource\_db and set\_config\_\* in the same testbench. The uvm\_config\_db API was intended to be a "transition" layer rather than a "convenience" layer and only included a subset of the capabilities available to users of the uvm\_resource\_db API.

Unfortunately, as of DVCon 2023, we estimate that more than 90% of UVM Verification Engineers are using the uvm\_config\_db API, which is the wrong API. Engineers broadly use the wrong API because early UVM books and examples gave the flawed recommendation to use the inferior uvm config db API.

This paper will show the numerous limitations and complexities surrounding the uvm\_config\_db API and illustrate the simpler syntax and more powerful capabilities available using the uvm\_resource\_db API. UVM Verification Engineers should plan to abandon the uvm\_config\_db API and embrace the more straightforward and powerful uvm\_resource db API.

### A. The UVM Resources Database Intent - Summarized

The resources database was designed with several goals in mind:

- Enable virtual interfaces to be treated like other configuration items.
- Remove the restrictions on what types can be stored.
- Detach configuration from the component hierarchy and enable objects other than components to access the resource database.
- Provide a general-purpose mechanism for sharing data between entities.

Three commonly used constructs when accessing UVM database resources are the SystemVerilog keyword this, and the UVM function calls get full name() and get name().

The **this** keyword is a class handle to the class object that uses the **this** keyword. In other words, **this** is a handle called by a class object to access itself without regard to where the class is in a testbench hierarchy. It is important to remember that **this** is a class handle and not a string.

The **get\_full\_name()** method is a method that returns the full-path string to the calling object for objects derived from **uvm\_object**. The returned value is a string-based hierarchical path and is not a class handle. The **get\_full\_name()** method is used by the **uvm\_config\_db** command to return the string that corresponds to the **this** class handle.

The <code>get\_name()</code> method is a method that returns the string name of just the calling object and not the full path name to the object. It is a string name that points to the current object and is not a class handle.

get\_full\_name(), get\_name() and this are often used together as UVM database command arguments, but they are not interchangeable. To summarize:

- **get full name()** returns a *full-path string name* to the current object.
- get name () returns the *string name* of the current object but not the full path.
- **this** returns a *full path class handle* to the current object.

#### III. The Resource Database

UVM does not have two resource databases, only one. uvm\_resource\_db#() and uvm\_config\_db#() are two different Application Programming Interfaces (APIs) for the same resources database. uvm\_config\_db#() is a wrapper around uvm\_resource\_db#() -- that is, uvm\_config\_db#() is derived from uvm\_resource\_db#(), and the uvm\_resource\_db#() is a layer on top of the low-level resources database (uvm\_resource\_pool). It is possible to dispense with both uvm\_config\_db#() and uvm\_resource\_db#() APIs and use the low-level uvm\_resource\_pool access methods. However, doing so is more verbose than using either of the interfaces, so we generally do not recommend working with the low-level resource-pool database API directly.

# IV. Introduction to uvm resource db & uvm config db APIs

The uvm\_resource\_db class provides a simplified interface for UVM resources as described in the previous section and in the UVM Class Reference [6]. The uvm\_resource\_db interface has a simple set of commands that can replace multiple commands required for equivalent operations using the uvm\_resource\_base and uvm resource#(T) classes.

All of the functions in the uvm\_resource\_db (and the uvm\_config\_db) are static and must be called using the :: operator. All of the uvm\_resource\_db#() (and uvm\_config\_db#()) commands are parameterized with the default #(type T uvm\_object), and the user replaces the #(...) type with the actual type to be stored or retrieved.

Because the uvm\_resource\_db and uvm\_config\_db APIs are both interfaces to the same database, any item put into the resource database using the uvm\_config\_db#() commands can be retrieved using the uvm\_resource\_db#() commands.

Important Note #1: The uvm\_resource\_db commands can retrieve any resource stored using either the uvm config db or uvm resource db commands.

This also means you can use uvm\_resource\_db#() commands to put an item into the database using string scope values, based on component hierarchies, and retrieve the same item using uvm config db#() commands.

Users should understand that uvm\_resource\_db#() commands can also store items in non-component referenced locations, such as in UVM sequences, and those items can only be retrieved using uvm\_resource\_db#() commands. This offers many uvm\_resource\_db#() command advantages explained in this paper.

Important Note #2: Any resource stored with the uvm\_resource\_db commands that use a non-component scope cannot be retrieved using uvm\_config\_db commands. The uvm\_config\_db API is a subset of the uvm\_resource\_db API.

These notes are essential to understand because using the <u>uvm\_resource\_db#()</u> commands may be desirable to retrieve an item that another engineer stored using <u>uvm\_config\_db#()</u> commands. If you mix the <u>uvm\_db</u> APIs, you must pay attention to the context and regular expression scope arguments described later in this paper.

The bottom line is that anything stored using uvm\_config\_db#() commands can be retrieved using uvm\_resource\_db#() commands, but not all items stored with uvm\_resource\_db#() commands can be retrieved using uvm\_config\_db#() commands. As will be shown in this paper, the uvm\_resource\_db#() API is more powerful and has a simpler syntax.

# V. Storing UVM Resources using the uvm\_resource\_db API

UVM resources are typed extensions of the **uvm\_resource\_base** class. This section details the storing and retrieving of resources.

A. uvm\_resource\_pool & uvm\_queue#(uvm\_resource\_base)

Each typed resource handle is stored in a pair of uvm\_queues of uvm\_resource\_base class handles. One uvm\_queue handle is stored in a string-indexed associative array called the Name Table, and another uvm\_queue handle is stored in a type-handle-indexed associative array called the Type Table.

The Name Table and Type Table associative arrays are declared and maintained inside a singleton uvm\_resource\_pool, which is automatically created at the beginning of a UVM test.

The block diagram for the singleton **uvm\_resource\_pool** with both Name Table and Type Table is shown in Figure 1, and it should be noted that:

- The tables do *NOT* store resources directly; the tables are associative arrays that store handles to queues.
- Each uvm\_queue entry stores uvm\_resource\_base-type class handles.

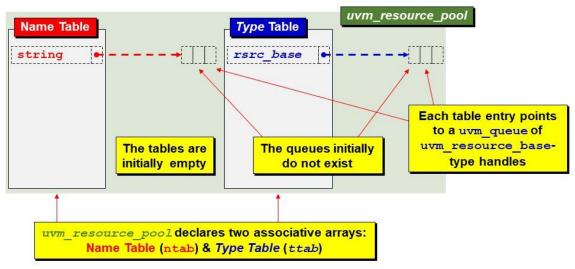

Figure 1 - uvm\_resource\_pool Block Diagram

Each uvm\_resource is a type-specialized derivative of the non-typed uvm\_resource\_base class. Since each resource handle is an extension of the uvm\_base\_class type, they can be copied into the uvm\_queues in the associative arrays. Assigning a typed resource into a queue containing base class handles is an upcast operation. When each resource object is retrieved, UVM does a \$cast (downcast) operation to convert it back to the correct type-specialized uvm resource class handle.

#### B. uvm\_resource\_db#()::set Details

Consider the following uvm\_resource\_db command, with type virtual dut\_if, string-name "vif", wild-card scope string "\*agnt\*" and the value is the dif dut interface handle.

## uvm resource db#(virtual dut if)::set("\*agnt\*", "vif", dif);

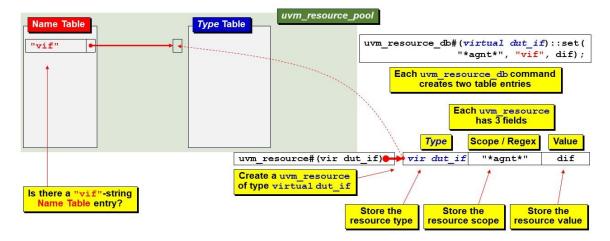

Figure 2 - uvm\_resource\_db Name Table storage action

UVM first creates the new typed uvm\_resource#(virtual dut\_if). Then UVM checks to see if there is already a "vif" string entry in the string-indexed Name Table. When UVM recognizes that there is no "vif" entry, it then creates a new uvm\_queue and pushes the uvm\_resource#(virtual dut\_if) handle onto the queue and stores the queue handle in the Name Table associative array at the string location, "vif".

Whenever a **uvm\_resource** is created, UVM stores three items in the resource: (1) the resource type, (2) the *resource scope* (which is a regular expression that can contain wildcards), and (3) the resource's value.

The *resource scope* is a somewhat misleading term. The *scope* is just a string. Using the **uvm\_resource\_db** API, the *scope* does *NOT* have to match an actual testbench component scope. The *scope* is just a string with wildcards that must be matched when retrieving a resource value using **get** or **read\_by\_\*** commands.

Each uvm\_resource\_db::set() command creates both a Name Table entry, as described above, and a Type Table entry, as described below.

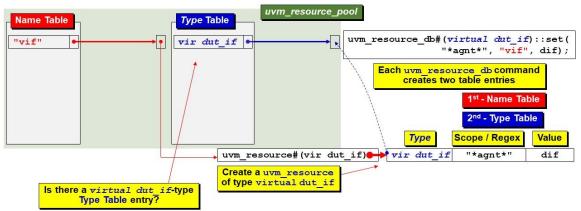

Figure 3 - uvm\_resource\_db Type Table storage action

After inserting the resource into the Name Table, UVM checks to see if there is already a **virtual dut\_if** type entry in the type-handle-indexed Type Table. When UVM recognizes no **virtual dut\_if** entry, it creates another new **uvm\_queue** and pushes the **uvm\_resource#(virtual dut\_if)** handle onto the new queue. It then

stores the queue handle in the Type Table associative array at the type-index location, **virtual dut\_if**, as shown in Figure 3.

**NOTE:** There was only one new resource created, but its handle was made accessible from both the Name Table and the Type Table.

Now assume that the following uvm resource db commands have been executed:

```
This command was executed in Figure 2 and Figure 3.

uvm_resource_db#(virtual dut_if)::set("*agnt*", "vif", dif);
```

The next two commands have been executed to add two new entries to the Name and Type Tables.

```
uvm_resource_db#(env_cfg)::set ("*.e*", "env_cfg", cfg, this);
uvm_resource_db#(agnt_cfg)::set ("*agnt1", "cfg", cfg1, this);
```

The two preceding uvm\_resource\_db commands require that a pair of new uvm\_queues be created to store the unique string-index names and type-index values.

Now let's add another uvm\_resource\_db command that reuses the existing Name Table "cfg" string-index (shown in Figure 4) and Type Table agnt\_cfg type-index (shown in Figure 5). That is, we will create a new resource with the same string and type names as an existing resource.

```
uvm resource db#(agnt cfg)::set ("*agnt2", "cfg", cfg2, this);
```

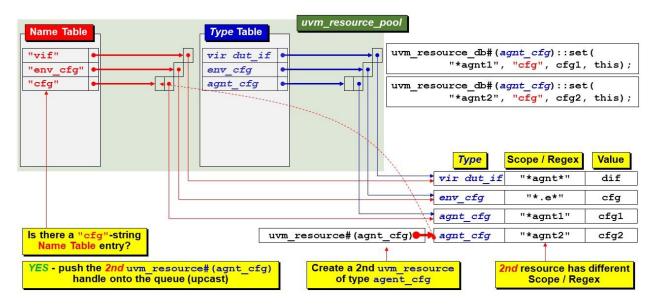

Figure 4 - uvm\_resource\_db Name Table new queue entry action

Since there was already a "cfg" string index in the Name Table, the new uvm\_resource# (agnt\_cfg) handle was pushed onto the existing queue pointed to by the "cfg" string index (shown in Figure 4).

And since there was already an agnt\_cfg type index in the Type Table, the uvm\_resource#(agnt\_cfg) handle was pushed onto the existing queue pointed to by the agnt\_cfg type index (shown in Figure 5).

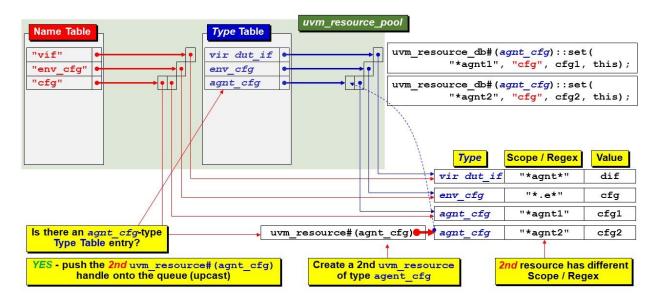

Figure 5 - uvm\_resource\_db Name Table new queue entry action

To continue this example, assume that four additional **uvm\_resource\_db** commands have been executed. These commands will create four new string-indexed queues for the Name Table and two new type-indexed queues for the Type Table.

```
uvm_resource_db#(int)::set ("*", "cnt", 4, this);
uvm_resource_db#(int)::set ("*.e*", "has_cov", 1, this);
uvm_resource_db#(string)::set("*agnt1", "msg1", "Warn1", this);
uvm_resource_db#(string)::set("*agnt2", "msg2", "Err2", this);
```

# C. uvm\_resource\_db Using a Pseudo Scope

Finally, let's execute a <u>uvm\_resource\_db</u> command to store a resource with a pseudo-scope (non-uvm\_component scope) at the new string-index location "LCNT" of the Name Table and push the resource handle onto the existing <u>int</u>-type-index queue of the Type Table (shown in Figure 6).

```
uvm_resource_db#(int):: set("LCNT::*", "LCNT", 10);
```

This last uvm\_resource\_db command would not be legal using a similar uvm\_config\_db command because uvm\_config\_db scopes must be a legal path to a uvm\_component. This is described in detail in Section VIII.

#### D. Pseudo Scopes

As previously mentioned, all of the "scopes" used by all UVM resource commands are strings. Since the scope arguments used by uvm\_resource\_db commands are just strings, they do not have to match an actual scope path to a real uvm\_component in the component hierarchy. The only requirement for retrieving resources is that the regular expression used to set the resource must match the regular expression of the uvm\_resource\_db read by name or read by type commands.

This is both valuable and extremely useful. Since the *scope* is just a string that must be matched when accessed using uvm\_resource\_db#()::read\_by\_name or uvm\_resource\_db#()::read\_by\_type commands, items can be stored as resources and accessed directly by entities other than uvm\_components, such as sequences and modules.

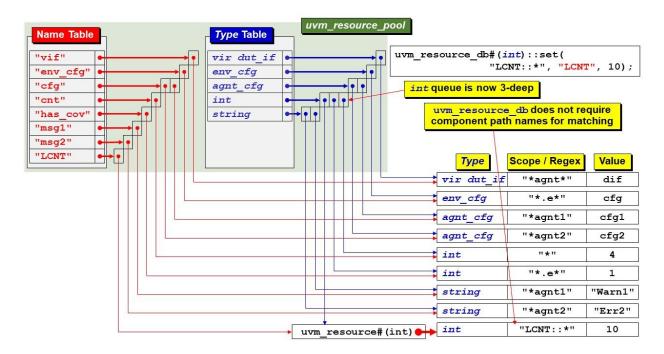

Figure 6 - uvm\_resource\_db Name Table new "LCNT" queue & Type Table push int-type queue entry

In his 2014 DVCon-India paper [5], Mark Glasser made the following observations and recommendations regarding pseudo-scope creation and naming conventions:

- Since non-hierarchical scopes do not have a natural naming scheme, we are free to invent one.
- Since *scopes* are not tied to the component hierarchy, any naming convention can be used for pseudo-scopes.
- It is essential to use a consistent naming convention amongst target scopes so that reasonable regular expressions can be used to identify them.
- Mark recommended using a common prefix and a separator unlikely to appear elsewhere in the target scope name.
- Mark recommended using the double colons (::) as the separator. Note that in this context the double colons do not have any special meaning. It is just a string that can easily be matched with a regular expression and is easily identifiable visually.

The uvm\_resource\_db command shown in Figure 6 used the pseudo scope "LCNT::\*". Any uvm\_resource\_db read command with a *scope* field that starts with the prefix "LCNT::" can match this pseudo scope.

#### E. Summarizing uvm\_resource\_db Storage Operations

The resource database, known as the *resource pool*, is organized as a pair of associative arrays: the Name Table, which stores resources by a string-name index, and the Type Table, which stores resources by a type-handle index. Each resource is always added to the Name Table and the Type Table such that either name-index or type-index **uvm resource db** commands can access the resource.

Adding a new entry to the database proceeds as follows:

#### Name Table

- 1) Look up the name index in the name table.
- 2) Get a handle to the queue for that name if it exists.

- 3) Else, create a new queue for that name and insert it in the name table.
- 4) Put the resource handle into the existing or new queue.

# Type Table

- 5) Look up the type handle in the type table.
- 6) If it exists, get a handle to the queue.
- 7) Else, create a new queue for that type.
- 8) Put the resource handle into the existing or new queue.

Each resource with the same name-index or type-index is differentiated by its regular expression scope field.

# VI. Name Table, Type Table & UVM Resources

After executing the nine **uvm\_resource\_db** commands shown previously, there are nine typed**uvm\_resources**, eight entries in the Name Table that point to the resources, and five entries in the Type Table that point to the same resources, as shown in Figure 7.

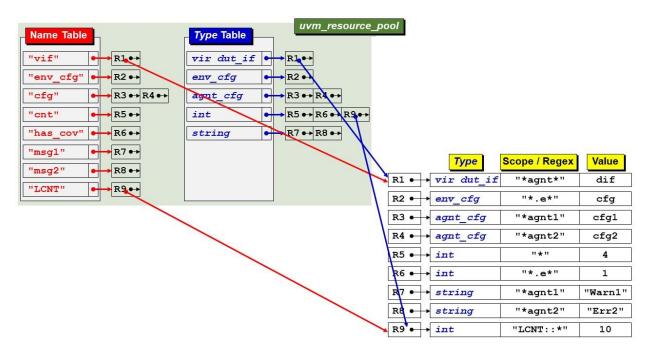

Figure 7 - Name Table, Type Table & UVM Resources

Each typed-uvm\_resource has a handle that points to it by a Name Table entry and a separate Type Table entry. Using uvm\_resource\_db commands, each resource can be retrieved either from the Name Table, Type Table, or both.

# VII. Retrieving UVM Resources using the uvm\_resource\_db API

Once items have been stored as resources, then components, sequences, sequence\_items, and modules are able to access the resources and retrieve the stored values. These resources can be retrieved by name or by type.

Both uvm\_resource\_db::set and uvm\_config\_db::set commands store typed-uvm\_resource
handles into queues whose queue handles are stored in the Name Table and the Type Table.

The uvm\_config\_db#()::get command can only access the Name Table string-index values; it cannot access the Type Table type-handle-index values.

The uvm\_resource\_db can access string-index resource handles in the Name Table using uvm\_resource\_db#()::read\_by\_name commands and can access type-handle-index values in the Type Table using uvm resource db#()::read by type commands.

A. uvm\_resource\_db#()::read\_by\_name Details

The first resource-retrieval technique is demonstrated using the uvm resource db read by name command.

It is common practice for an agent to retrieve a **virtual dut\_if** handle from the resource database and store it locally. The agent frequently copies the retrieved **virtual dut\_if** handle to its subordinate driver and monitor.

Figure 8 shows the essential steps to retrieve the dut\_if handle. The agent would declare a virtual dut\_if handle; in this example, the handle has been named vif. When first declared, the vif handle points to null, so later, the agent code calls the uvm\_resource\_db#(virtual dut\_if)::read\_by\_name command to retrieve the stored virtual dut if handle.

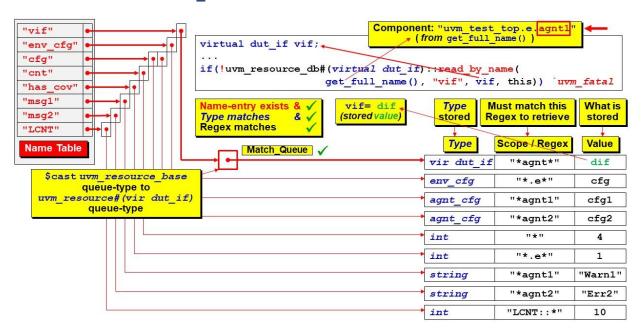

Figure 8 - uvm\_resource\_db#(virtual dut\_if)::read\_by\_name example & Pseudo Scope Regex matching

The read\_by\_name command attempts to access a Name Table entry with the string-index "vif". If the "vif" string entry exists, the uvm\_queue for the entry is \$cast to a uvm\_queue# (virtual dut\_if). This \$cast is a downcast operation. The queue is then traversed to extract all queue handles that match both the virtual dut\_if type and that can match the "\*agnt\*" regular expression. The uvm\_resource\_db command creates a matching scope by calling UVM's built-in get\_full\_name() method that returns a full-path-string of the calling component, which in this example is "uvm\_test\_top.e.agnt1". This name will wild-card match "\*agnt\*".

Each matching entry is placed into a *Match\_Queue*. The stored value from the top entry in the *Match\_Queue* is returned and stored in the **vif** handle.

Note: The UVM resources facilities provide a way to add priority weighting and a way to push matching queue entries to the top of the *Match\_Queue*, but those mechanisms are rarely used and not described in this paper. The user can refer to the UVM Reference manual if such mechanisms are required. Engineers generally control what is placed in the *Match\_Queue* by using uniquely crafted matching scopes.

The if-test ensured that a valid virtual dut\_if handle was returned. For proper testbench implementation, any accessed resource must have already been stored as a typed-uvm\_resource. The if-test traps missing resource errors that could otherwise be null-pointer references, which can be exceptionally difficult to debug. Every uvm\_resource\_db#()::read\_by\_name or uvm\_resource\_db#()::read\_by\_type command returns status to indicate if the command was successful (1) or not (0 or null), and each resource access should be checked with an if-test. If not successful, it is common practice to issue a `uvm\_fatal command, especially if cascading, catastrophic failures would happen in the test if the resource were missing. The if-test can save hours of debugging time.

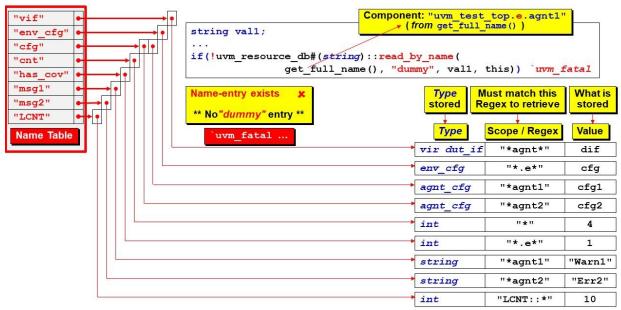

Figure 9 - uvm\_resource\_db#(string)::read\_by\_name - No existing Name Table entry

Consider what happens when one tries to access a non-existent Name Table entry, as shown in Figure 9. The uvm\_resource\_db#()::read\_by\_name command attempts to retrieve a resource handle that presumably was stored at the string-index "dummy". The read\_by\_name command will fail, the if-test will detect the failure and execute a `uvm\_fatal macro to print a failure message and abort the simulation.

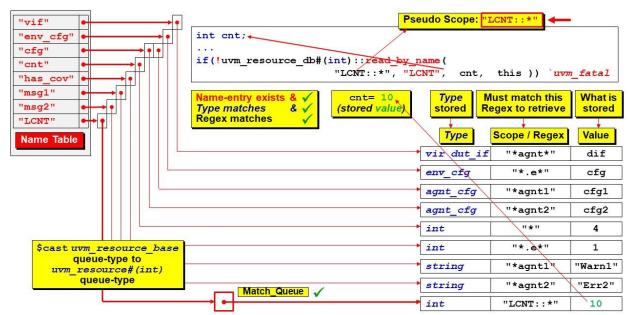

Figure 10 - uvm\_resource\_db#(int)::read\_by\_name example & Pseudo Scope Regex matching

#### B. uvm\_resource\_db#()::read\_by\_type Details

The second resource-retrieval technique to be demonstrated uses the uvm\_resource\_db read\_by\_type
command.

The **virtual dut\_if** described in the previous section can also be retrieved by its type without knowing where it is stored in the Name Table.

Figure 11 shows the essential steps to retrieve the dut\_if handle. Once again, the agent would declare a virtual dut\_if handle; in this example, the handle has been named vif. When first declared, the vif handle points to null, so later, the agent code calls the uvm\_resource\_db#(virtual dut\_if)::read\_by\_type command to retrieve the stored virtual dut if handle, this time from the Type Table.

The read\_by\_type command attempts to access a Type Table entry with type-handle-index virtual dut\_if. If an entry for the virtual dut\_if type-handle exists, the uvm\_queue for the entry is \$cast to a uvm\_queue#(virtual dut\_if). This \$cast is a downcast operation. The queue is then traversed to extract all queue handles that match both the virtual dut\_if type and that can match the "\*agnt\*" regular expression. The uvm\_resource\_db command created a matching scope by calling UVM's built-in get\_full\_name() method that returns a full-path-string of the calling component, which in this example is "uvm\_test\_top.e.agnt1". This name will wild-card match "\*agnt\*".

Each matching entry is placed into a *Match\_Queue*. The stored value from the top entry in the *Match\_Queue* is returned and stored in the **vif** handle.

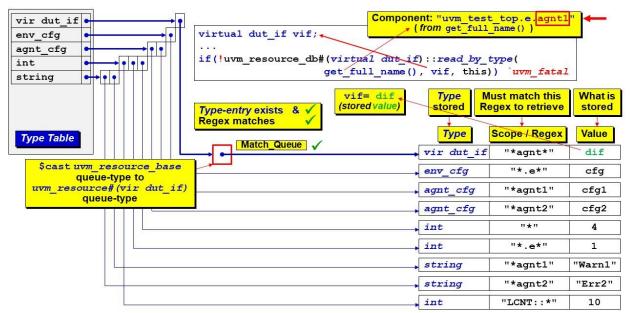

Figure 11 - uvm\_resource\_db#(virtual dut\_if)::read\_by\_type example & Regex matching

The last argument, **this**, is used for audit tracing used when debugging the creation and access of resources. The default for this argument is **null**, which does no audit tracing. The recommended usage for this audit flag is to use **null** when retrieving a resource into a non-class, such as a **module**, and use **this** inside all classes to enable class-based audit tracing.

Now consider a **uvm\_resource\_db** command that references a Type Table entry that has a queue with multiple entries, as shown in Figure 12.

The read\_by\_type command accesses the Type Table entry with string type-index. The uvm\_queue for the entry is \$cast to a uvm\_queue# (string). This \$cast is a downcast operation. The queue is then traversed to extract all queue handles that match both the string type and that can match the "\*agnt2\*" regular expression. The uvm\_resource\_db command created a matching scope by calling UVM's built-in get\_full\_name() method that returns a full-path-string of the calling component, which in this example is "uvm\_test\_top.e.agnt2". This name will not match the "\*agnt1\*" scope of the first string-type resource but will wild-card match "\*agnt2\*" of the second string-type resource.

If an engineer knows the type of the stored resource, and if the resource is easily distinguished with a unique match-scope, the uvm\_resource\_db::read\_by\_type command is a straightforward syntax that can be used to retrieve a value from a resource. There is no equivalent read\_by\_type capability using the uvm\_config\_db API.

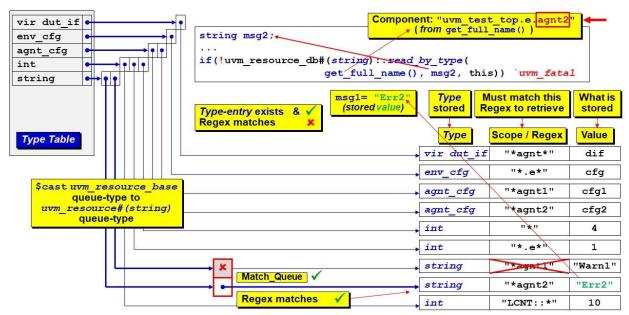

Figure 12 - uvm\_resource\_db#(string)::read\_by\_type example & Regex matching

# VIII. Storing UVM Resources using the uvm\_config\_db API

There is a second resources API that most UVM engineers frequently use and partially understand, called the uvm\_config\_db API. The uvm\_config\_db#() class definition is included the UVM Base Class Library (BCL), in the file src/base/uvm\_config\_db.svh. The uvm\_config\_db class is a derivative of the uvm resource db class as shown below:

```
class uvm config db#(type T=int) extends uvm resource db#(T);
```

The uvm\_config\_db API imposes additional set-method scoping requirements and has a limited subset of the uvm\_resource\_db read capabilities.

Using the uvm\_resource\_db API, the set and read\_by\_\* commands simply stored a scope-string and test for a matching scope-string when retrieving a resource value. As will be seen in this section, the uvm\_config\_db API requires additional testing and setting of scope-strings to make sure they correspond to the full-path-string of an existing component. This means that the uvm\_config\_db API is slightly less simulation efficient than the uvm\_resource\_db API, plus it means that sequences and modules cannot set or access resources using the uvm\_config\_db API.

#### A. UVM uvm\_config\_db Command & Usage

Defined in this same uvm\_config\_db.svh source file is the definition for the static set method shown in Figure 13.

Figure 13 - Prototype of the uvm\_config\_db static set method

Also defined in this same source file is the definition for the static get method, shown in Figure 14.

Figure 14 - Prototype of the uvm\_config\_db static get method

For both the static **set** and **get** methods, the last two arguments (**string field\_name**, **input** or **inout T value**) are reasonably well understood by most UVM users. The **string field\_name** is the string address indicating where the variable will be stored in a string-based Name Table associative array (it is just the storage address for **set** and **get** commands). The **T value** is the typed value of the stored variable or the name of a declared properly typed variable that the **get** command will declare to hold the retrieved value.

The first two arguments (uvm\_component cntxt, string inst\_name) can confuse many new and experienced UVM users.

The first two arguments form a path to one of the extended uvm\_component classes in the user's UVM testbench. The first argument (cntxt) must be a uvm\_component-derivative handle, not a string. The second argument (inst\_name) must be a string, not a handle. The UVM source code does a cntxt.get\_full\_name() to return the full-path-handle-string name to the referenced cntxt-handle, then generally concatenates the full-path-handle-string to the inst\_name string to form a full-path-string to the referenced component. Since the inst\_name string can contain wildcard characters, the full-path-string frequently contains wildcarded paths.

The full-path-string is the scope-string that is stored in a UVM resource. The full-path-string does not indicate where the resource is stored. The full-path-string is literally *just a string* that must be matched when a **uvm\_config\_db get** command attempts to retrieve the stored value in a resource.

# B. UVM uvm\_config\_db Class Set/Get Definitions

To fully understand the uvm\_config\_db::set and::get methods, one also needs to realize that there is a uvm\_root class (in the uvm\_root.svh file) extended from the uvm\_component class that declares the following singleton uvm root handle:

```
const uvm_root uvm_top = uvm_root::get();
```

Figure 15 - The const uvm\_root uvm\_top declaration

In the same uvm\_root.svh file is this snippet of uvm\_root constructor code that will call the uvm component new() constructor with the unique string " top " and parent null.

```
function uvm_root::new();
   super.new("__top__", null);
   ...
endfunction
```

Figure 16 - uvm\_root new() constructor code

Included in the uvm\_component.svh file is the snippet of uvm\_component new() constructor code, shown in Figure 17.

```
1 function uvm_component::new (string name, uvm_component parent);
...
2 uvm root top;
```

Page 18 Rev 1.2

```
3  uvm_coreservice_t cs;
4  super.new(name);
5  // If uvm_top, reset name to "" so it doesn't show in full paths then return
6  if (parent==null && name == "__top__") begin
7   set_name(""); // *** VIRTUAL
8   return;
9  end
10  cs = uvm_coreservice_t::get();
11  top = cs.get_root();
...
12 endfunction
```

Figure 17 - uvm\_component new() constructor code

In Figure 17, lines 2-3 & 10-11 retrieve the one and only (singleton) handle to the **uvm\_root** class object, which has the full handle name **top**. After line 3, **top** and **uvm\_top** are equivalent handles in the UVM testbench that point to the singleton **const uvm\_root uvm\_top** object, shown in Figure 15.

Lines 4-9 define the uvm\_component new() constructor and this constructor checks the exception condition that is present when uvm\_root calls super.new("\_\_top\_\_", null); After this new() constructor completes, there will be a singleton uvm\_root object with handle name top (and uvm\_top) and the top object has had its get full name() return value set to an empty string "", which happened on line 7.

C. uvm\_config\_db::set source code details

Now moving to the uvm\_config\_db.svh source file, the top-module will typically call the uvm\_config\_db::set() method with the first two arguments, null (cntxt) and "\*agnt" (inst\_name or some other path-string). So, by the time the ::set method is called, the following values exist:

cntxt=nullinst name="\*agnt"

The **set** method includes the following snippet of implementation code:

Figure 18 - uvm\_config\_db set() method code

Before walking through the description of this code, remember for our top-module example, the ::setinst name="\*agnt" input argument is not an empty string.

Lines 1-3 retrieve the one and only (singleton) handle to the **uvm\_root** class object, which has the full handle name **top**. After line 3, **top** and **uvm top** are equivalent handles that point to the singleton **uvm root** object.

Line 4 shows that if the **set** command argument is **cntxt=null**, **cntxt** will be set to **top** / **uvm\_top**.

Line 6 checks to see if the **set** command argument **inst\_name="""**, and **inst\_name** will be set to either the **cntxt** argument string-name (if not **null**), else will be set to the full string name of **uvm\_top**, which is "" (if **cntxt=null**). For our top-module example, the **inst\_name** is not an empty string, so this line of code will not execute.

Lines 7 & 8 are executed if the retrieved **cntxt** string value is not "" and sets the final **inst\_name** to the full-path-string name starting at the specified non-null **cntxt** component followed by .inst\_name (a string). For our top-module example, the **cntxt** string is an empty string, so lines 7-8 will not execute.

For our top-module example, the original "\*agnt" passed as the inst\_name input argument will remain unmodified and is the final inst name argument.

D. uvm\_config\_db::get source code details

We now move on to the uvm\_config\_db::get method to see how items are retrieved. Let's consider a typical tb\_agent action that retrieves the virtual interface from the uvm\_config\_db and then stores the retrieved handle into a virtual dut\_if vif handle.

The ubiquitous command used to retrieve the **vif** handle is the following:

```
if(!uvm_config_db#(virtual dut_if)::get(this,"","vif", vif)) <... call `uvm_fatal...>
```

For this **get** command:

- cntxt=this
- inst\_name=""

Examining the uvm\_config\_db get() method code shown in Figure 19 and using the previous argument values (this, ""), line 3 will not execute, and line 4 will execute and get the final inst\_name to the full-path-name of this component. Lines 5-6 will not execute. For our simple example, the vif handle declared in this component will be set to point to the vif handle set by the uvm\_config\_db::set command used in the top-module example.

Figure 19 - uvm\_config\_db get() method code

#### E. Preferred Usage Observations

It is worth making a few preferred-usage observations:

(1) In the UVM testbench top module, a uvm\_config\_db command often stores a virtual interface handle before even calling the UVM run\_test() command. At this point in the simulation, there is no UVM testbench hierarchy. This command is often called with arguments null (cntxt) and a wildcard path (inst\_name), which frequently specifies any path to an agent-handle (agnt) component. The null keyword argument is recognized by UVM and converted into the uvm\_top handle. In general,

uvm\_config\_db commands called from a module scope (not a class scope) will use the cntxt handle
null, and the inst\_name string will be a wildcard to one of the components that will be factoryconstructed during the UVM build\_phase(). The inst\_name will not be the empty string "", but must
be a string path even if it is just the wildcard string "\*".

- (2) When using the uvm\_config\_db commands from inside a class, the first argument is typically the keyword this (a handle to this class object no matter where the component object is located inside the UVM testbench). If the variable type is set or get-retrieved in this class scope, the inst\_name is frequently the empty string "" because the full-path-string references something inside this constructed component.
- (3) When a component attempts to set or retrieve a variable in a subcomponent or a config object, the component typically still sets the **cntxt=this** to reference itself as the starting point of the full-path-string and then uses the subcomponent handle string instance name or config object handle name to complete the full-path-string where the required variable will be **set** or **get**-retrieved.
  - IX. Example uvm\_config\_db Commands and their uvm\_resource\_db Replacements

This section serves as a quick-tip-sheet to show how UVM verification engineers can replace common uvm\_config\_db commands with simple and efficient uvm\_resource\_db commands.

```
A. Top-module set commands:
        Existing uvm config db::set command #1:
      uvm config db#(virtual dut if)::set(null, "*", "dut if", dif);
     • Replace with uvm resource db::set command #1:
      uvm resource db#(virtual dut if)::set("*", "dut if", dif);
     • Existing uvm config db::set command #2:
      uvm config db#(virtual dut if)::set(null, "*agnt", "dut if", dif);
     • Replace with uvm resource db::set command #2:
      uvm resource db#(virtual dut if)::set("*agnt", "dut if", dif);
B. Agent component set commands:
       Existing uvm config db command #3:
      uvm config db#(agnt config)::set(this, "", "cfg", cfg);
     • Replace with uvm resource db command #3a:
      uvm resource db#(agnt config)::set(get full name(), "cfg", cfg, this);
 - OR -
        Replace with uvm resource db command #3b:
       string scope = get full name();
      uvm resource db#(agnt config)::set(scope, "cfg", cfg, this);
     • Existing uvm config db command #4:
      uvm config db#(agnt config)::set(this, "drv", "cfg", cfg);
     • Replace with uvm resource db command #4a:
      uvm_resource_db#(agnt_config)::set({get_full_name(), ".drv"}, "cfg", cfg, this);
 - OR -
        Replace with uvm_resource_db command #4b:
       string drv scope = {get full name(), ".drv"};
      uvm_resource_db#(agnt_config)::set(drv_scope, "cfg", cfg, this);
```

```
C. Agent component read by *command (Part 1):
 If top module set command was one of the following:
       uvm config db#(virtual dut if)::set(null, "*", "dut if", dif);
 - OR -
       uvm resource db#(virtual dut if)::set("*", "dut if", dif);
 Agent component read by * command(s) should be:
     • uvm resource db::read by_name command #1:
      uvm resource db#(virtual dut if)::read by name(get full name(), "dut if", vif, this);
     • uvm_resource_db::read_by_type command #2:
      uvm_resource_db#(virtual dut_if)::read_by_type(get_full_name(), vif, this);
D. Agent component read by *command (Part 2):
 If agent component set command was one of the following:
      uvm config db#(agnt config)::set(this, "", "cfg", cfg);
 - OR -
       uvm resource db#(agnt config)::set(get full name(), "dut if", dif);
 - OR -
       string scope = get full name();
       uvm resource db#(agnt config)::set(scope, "cfg", cfg, this);
 Agent component read by name command should be:
     • uvm resource db read by name command #1:
      uvm resource db#(agnt config)::read by name(get full name(), "cfg", cfg, this);
     • uvm resource db read by type command #2:
      string scope = get full name();
      uvm resource db#(agnt config)::read by name(scope, "cfg", cfg, this);
```

# X. Avoiding p\_sequencer by Using the uvm\_resource\_db API

Sequences cannot easily access resources using the uvm\_config\_db API because the uvm\_config\_db API was really designed to only work with components.

When engineers need to pass testbench information to a sequence, one common technique is to use the `uvm\_declare\_p\_sequencer() macro to create a p\_sequencer handle. Since sequences are started on a sequencer, sequences have a handle to the sequencer where they are running, and anything stored in that sequencer is now accessible to the sequence. The sequence can retrieve any stored value that may have been declared and stored in that sequencer.

If you trust that you have not made a mistake, you can access the sequencer handle using the built-in **m\_sequencer** handle that is set every time a sequence is started on a sequencer. Using the **p\_sequencer** handle, created using the `uvm\_declare\_p\_sequencer() macro, is fully vetted and therefore, a safer alternative. This is one of the primary ideas behind using virtual sequencers [2].

Engineers who use the more advanced uvm\_resource\_db API to store and retrieve resource information can completely bypass `uvm\_declare\_p\_sequencer() macro and p\_sequencer handle usage altogether. Using the uvm\_resource\_db API with pseudo-scopes (non-component-path strings) a verification engineer can store any information required by a sequence into the resource database from modules and UVM testbench components and retrieve it directly into the sequence. With the uvm\_resource\_db API, there is no need to pass information through a sequencer so the `uvm\_declare p sequencer() macro and p sequencer handle are unnecessary.

# XI. OVM set\_config\_\* / get\_config\_\* Commands

Although useful in OVM, the **set\_config\_\*** and **get\_config\_\*** commands were deprecated from the UVM standard but are still supported by vendors for backward compatibility. This interface has two key restrictions that severely reduce its utility. One is that it supports only three datatypes (integers, strings, and class handles). The other is that it only works within components.

A. set\_config\_\*/get\_config\_\* Examples

Figure 20 shows examples of **set config \*** commands:

- The **set\_config\_int("\*",...)** command sets a **cnt** integer to the value of **2** for every component in the OVM testbench.
- The **set\_config\_string("\*e",...)** command sets an **sqr1** string to the value **"agnt.sqr"** for just the **env** component in the OVM testbench.
- The set\_config\_object("\*agnt",...) command sets a dif\_w object handle to point to the dif\_w handle defined in the top module and does so for just the tb\_agent component in the OVM testbench. The last 0 argument specifies that this is just a handle to the existing dif\_w class object and not a handle to a cloned copy of the class object.

```
set_config_int ("*", "cnt", 2);
set_config_string ("*e", "sqr1", "agnt.sqr");
set_config_object ("*agnt", "dif w", dif w, 0);
```

Figure 20 - OVM - set\_config\* examples

All set values are shown in the block diagram of Figure 21.

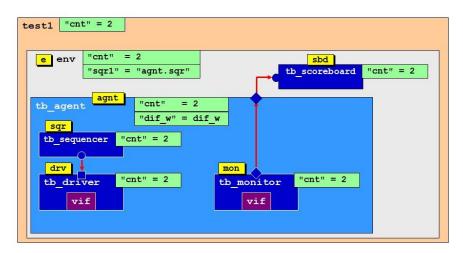

Figure 21 - OVM Block Diagram - shows variable assignments to components in the OVM testbench.

Figure 22 shows examples of <code>get\_config\_\*</code> commands, and since each <code>get\_config\_\*</code> command is a function that returns a status indicating if the <code>get-operation</code> was successful (non-0 value) or unsuccessful (0-value), each should be <code>if-tested</code> and in these examples, executes one of the following message macros, <code>`ovm\_info</code>, <code>`ovm error</code>, or <code>`ovm fatal</code>, with corresponding behaviors:

• The **get\_config\_int(...)** command will retrieve the **cnt** integer value from any component in the OVM testbench.

- The get\_config\_string(...) command retrieves the sqr1 string value but only does so if the
  command is executed from the env component. No such string value is available from any other
  component in the OVM testbench.
- The get\_config\_object(...) command retrieves the dif\_w object handle but only does so if the command is executed from the tb\_agent component. No such object handle value is available from any other component in the OVM testbench. The last 0 argument specifies that this is just a handle to the stored dif w class object and not a handle to a cloned copy of the class object.

Figure 22 - OVM - get\_config\* examples

Due to their inefficient storage model and limited capabilities, we recommend transitioning away from the older OVM-style **set\_config\_\*** commands and adopting the newer UVM Resources Database commands. The **set\_config\***/**get\_config\*** interface has been deprecated and has been removed from the IEEE UVM 1800.2 Standard [3].

```
B. set_config_*/get_config_* is the Reason for the uvm_config_db API
```

If the **uvm\_config\_db** API was never intended to be the primary resources API, why does it even exist? Was it a mistake to add the **uvm\_config\_db** API to UVM?

It was not a mistake to add the uvm\_config\_db API to UVM. It was necessary to provide backward compatibility with earlier OVM set\_config\_\* / get\_config\_\* commands. The alternative was to support two entirely incompatible means of configuring testbenches, the resource database AND the set\_config/get\_config facility. Had UVM developers left it that way most people would never have switched from set\_config/get\_config. The mistake was using and promoting the uvm\_config\_db API as the primary interface to the resource database.

# XII. Resource database read-functions and testing

All of the <a href="uvm\_resource\_db" and uvm\_config\_db" read\_by\_\*/get" commands are functions that return a status bit indicating if the <a href="read/get" operation was successful">read/get</a> operation was successful. This status bit should ALWAYS be tested because an unsuccessful <a href="read/get">read/get</a> command almost always causes failures, which are hard to detect and difficult to debug.

The following are guidelines regarding handling the returned **read/get** status bit:

- Never **void'()** cast the return bit. Doing a **void'()** cast is a legal way to discard the returned status bit, but that status bit should never be discarded.
- Do not use an **assert** statement to test the returned status bit. There are SystemVerilog Assertion (SVA) commands to disable assertions, and a disabled assertion coded as part of a resource database command disables the resource database command and the retrieval of the resource database variable. Disabling assertions can turn a passing test into a failing test, which can be difficult to debug.

- When a read/get command fails, the returned status bit is 0. Use an if (! uvm\_resource\_db#()...) command to detect a failing uvm\_resource\_db (or uvm\_config\_db) and report a `uvm\_fatal message or a `uvm\_error message to help rapidly debug the problem. If retrieving a resource database variable would cause a catastrophic and obscure test failure where the test could not do any subsequent productive testing, use the `uvm fatal message.
- It is a common practice to code the id-string of `uvm\_fatal/`uvm\_error messages as either get\_full\_name() or get\_type\_name(). This practice can make it more difficult to debug huge verification environments, especially if there are multiple resource database read/get commands in the same component. The printed output can be very verbose when using get\_full\_name() and non-intuitive when using get\_type\_name(), especially if there are multiple print commands in the same class and multiple copies of that class type used in a huge test environment. Adding short, unique names (perhaps even the same short name) is recommended.

# XIII. POSIX Regular Expressions and Globs

The low-level interface to the resources database supports both regular expressions and globs. By extension, uvm\_resource\_db supports both. However, uvm\_config\_db only supports globs.

The low-level interface to the resource database assumes that the scope argument is a glob unless you surround it with slashes. For example, top.\* is a glob, /top.\*/ is a semantically equivalent proper regular expression. If the slashes are present, the underlying UVM library will strip the slashes and return the string. Otherwise, it will do a conversion. Table 1 shows a short comparison of glob meta-characters versus equivalent regular expression meta-characters.

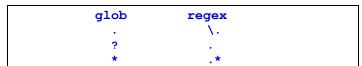

Table 1 - Meta-Character Conversion from Globs to Regular Expressions

The globs used with uvm\_config\_db commands are a reasonable subset of regular expressions. Still, there are times when the true regular expressions offer enhanced wildcard access to pieces of the uvm\_resource\_db referenced resources.

For an expanded description and additional examples using regular expression access and glob access in a UVM testbench, see Mark's DVCon 2014 India paper [5].

# XIV. Debugging uvm\_resource\_db operations

Because all resource database operations are global, it is often difficult to trace buggy operations back to the offending resource database command. The following debug facilities are available to aid in debugging UVM resource database operations.

# A. uvm\_resource\_db Tracing Facility

When debugging uvm\_resource\_db operations, there is a very convenient runtime
+UVM\_RESOURCE\_database\_TRACE option that will report all resource database write and read operations. The
output from this command can be rather verbose, but it is easily runtime-enabled and disabled. Sometimes this tracing
capability is the easiest way to find resource database access problems. There is an equivalent uvm\_config\_db
runtime tracing option: +UVM CONFIG database TRACE.

#### B. uvm\_resource\_db Dumping Facility

Dumping a database so you can see what it contains is the most obvious debugging tool for any database. The resource pool class provides a **dump()** function to do just that. The function is made accessible in the **uvm\_resource\_db** interface as **uvm\_resource\_db#(T)::dump()**. Each resource in the database is printed along with its scope regular expression and all its access records.

#### C. uvm\_resource\_db Auditing Facility

The term *auditing*, as used with the **uvm\_resource\_db**, refers to tracking the different variety of *set* and *get* operations on portions of the **uvm\_resource\_db**. Auditing is possible when an **accessor** field is used in the **uvm\_resource\_db** commands. Setting the **accessor** field to **this** allows the auditing capabilities to report which class objects called the **uvm\_resource\_db** commands. If the **accessor** field is left blank, then the accessor handle keeps the default value of **null**, and tracking information for that command is practically useless.

Typical practice is to add **this** as the accessor field of **uvm\_resource\_db** commands used in classes to allow tracking when enabled for debugging purposes. Omitting the accessor field of the **uvm\_resource\_db** command is perfectly legal, but it eliminates useful debugging information for that command if tracking is turned on (enabled).

# XV. UVM Resource Efficiency & Usage Recommendations

As was described in the previous sections, the storage of general-purpose resources is a compute-intensive operation. The uvm\_pool singleton includes two associative arrays. The associative arrays have pointers to multiple uvm\_queues of uvm\_resource\_base class handles that are dynamically created during the simulation as needed. Each resource is created as a type-specialized uvm\_resource.

Also, as described in previous sections, retrieval of general-purpose resources is another compute-intensive operation. Each <code>read\_by\_name</code> or <code>read\_by\_type</code> command must do a lookup from the corresponding Name Table or Type Table associative array; then they must walk through all of the queued <code>uvm\_resource\_base</code> class handles for the index value (frequently, there is only one class handle, but each queue could have multiple class handles), then try to match the resource <code>type</code> field, and try to match the resource <code>scope</code> field (using wild-card DPI-C function calls). Each matched queue item is pushed onto a dynamically created match-queue, another queue of the <code>uvm\_queue#(uvm\_resource\_base)</code> type, and either selects and returns and stores in a separate variable the accessed resource value from the match-queue (if matches exist) or returns a fail status that should be <code>if-tested</code> when the <code>uvm\_resource\_db</code> command is called. If no match exists, the <code>if-test</code> should often report a <code>`uvm\_fatal</code> or <code>`uvm\_error</code> message.

Since storage and retrieval are compute-intensive operations, usage of the resources database should largely be restricted to storing one-time setup and configuration information. Using the resources database for frequent run-time variable storage and retrieval is very simulation inefficient and not recommended.

# XVI. uvm\_resource\_db & uvm\_config\_db Capabilities Summarized

The resource database **set** commands always create a single typed UVM resource and then stores the resource handle into both the Name Table and Type Table queues.

Resources handles in the Type Table queues are only accessible using the uvm\_resource\_db read\_by\_type command. There is no equivalent uvm\_config\_db get/read/read\_by\_type command. These capabilities and restrictions are shown graphically below.

#### A. uvm\_resource\_db Capabilities

Figure 23 shows that the **uvm\_resource\_db** API is used to store (**set**) resource references in both the Name Table and Type Table queues. The **uvm\_resource\_db** API can be used to set both component-based scopes and non-component-based scopes in the resources.

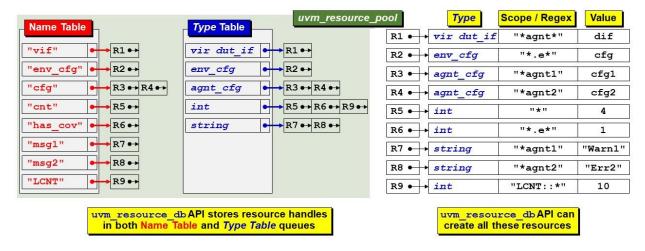

Figure 23 - uvm\_resource\_db can set component-scope and pseudo-scope resources that can be referenced from both Tables

Figure 24 shows that the <u>uvm\_resource\_db::read\_by\_name</u> command can be used to retrieve resource references from the Name Table, while the <u>uvm\_resource\_db::read\_by\_type</u> command can be used to retrieve resource references from the Type Table. The <u>uvm\_resource\_db</u> API can be used to match both component-based scopes and non-component-based scopes in the resources.

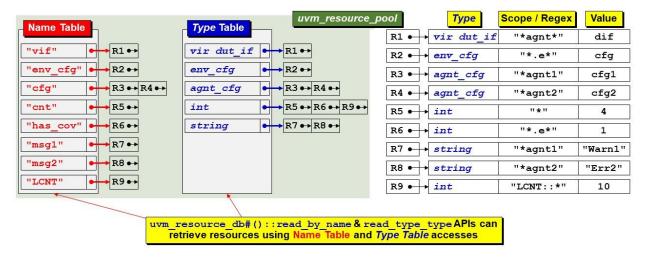

Figure 24 - uvm\_resource\_db can do both read\_by\_name & read\_by\_type

#### B. uvm\_config\_db Capabilities

Figure 25 shows that the <u>uvm\_config\_db</u> API is used to store (**set**) resource references in both the Name Table and Type Table. The <u>uvm\_config\_db</u> API is required to use component-based scopes. Non-component-based scopes are not permitted when using the <u>uvm\_config\_db</u> API.

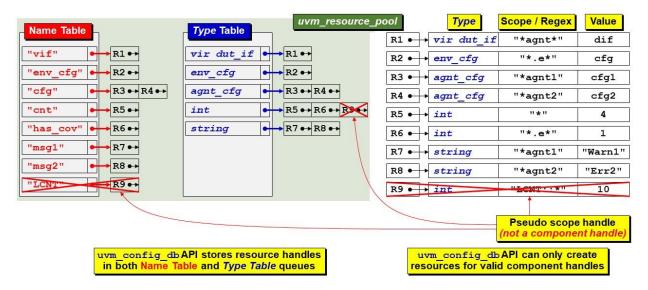

Figure 25 - uvm\_config\_db pseudo scope storage limitations

Figure 26 shows that the uvm\_config\_db::get command can only be used to retrieve resource references from the Name Table queues. There is no equivalent uvm\_config\_db command to retrieve resource references from the Type Table. The uvm\_config\_db API is required to use component-based scopes when retrieving a resource. Non-component-based scopes are not permitted when using the uvm\_config\_db API.

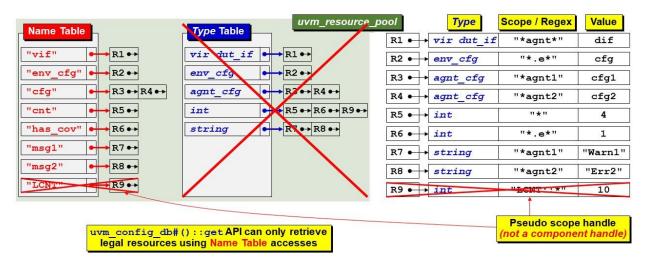

Figure 26 - uvm\_config\_db get limitations

# XVII. User Experiences

The authors worked together on a large verification project. Mark Glasser is also one of the primary inventors of the uvm\_resource and uvm\_resource\_db classes and methods, so Mark decided that our project would focus on using the uvm\_resource\_db API. Heath and Cliff were more familiar with the uvm\_config\_db API, so we were new to and skeptical about using the uvm resource db API.

Heath summed up his experience using the uvm resource db, coming from a uvm config db perspective.

There were several positive surprises regarding the use of the uvm resource db directly:

- It was much easier to use than many papers and other materials lead people to believe.
- The flexibility of not being tied to the component hierarchy.
- The ability to use it outside UVM classes (e.g., modules).

Things that took time to get used to:

- Changing from using ::get to ::read\_by\_name and ::read\_by\_type.
- Remembering to leave off the uvm\_component cntxt first argument of the method calls (including ::set).

Things to watch out for or plan for:

- Set up a good "naming convention" for the scope argument of the method calls to avoid conflict of the name arguments between various calls to set and read different values.
- If needing to use legacy code with uvm\_config\_db calls along with new code using
  uvm\_resource\_db, particular attention will need to be paid to setting up the scope argument for all
  uvm\_resource\_db methods that access items that uvm\_config\_db calls either ::set or ::get.
  If the item was uvm\_config\_db::set, wildcarding could be used in the scope argument of the
  uvm\_resource\_db::read\_\* calls. The other way around is a much more difficult problem to
  uvm\_resource\_db::set an item for use by a uvm\_config\_db::get call in legacy code.

# XVIII. Summary of Capabilities

To summarize the capabilities described in this paper, consider the following table of capabilities using OVM & UVM config commands.

| se                                               | et config_*  | uvm_config_db    | uvm_resource_db |
|--------------------------------------------------|--------------|------------------|-----------------|
| Used in OVM testbenches                          | $\checkmark$ | ×                | ×               |
| Used in UVM testbenches                          | <b>x</b> 1   | $\checkmark$     | $\checkmark$    |
| Stores int / string / object data types          | $\checkmark$ | $\checkmark$     | $\checkmark$    |
| Stores any data type                             | ×            | $\checkmark$     | $\checkmark$    |
| Allows use of glob regular expressions           | $\checkmark$ | $\checkmark$     | $\checkmark$    |
| Allows use of POSIX regular expressions          | ×            | ×                | $\checkmark$    |
| Distributes stored information across components | ✓ [BAD]      | <b>≭</b> [Good]  | <b>✗</b> [Good] |
| Stores information in a common resource database | ×            | ✓ [Good]         | ✓ [Good]        |
| Requires complex component handle & string scopi | ng 🗴         | ✓ [BAD]          | <b>✗</b> [Good] |
| Allows simple string scoping                     | ×            | <b>≭</b> [BAD]   | ✓ [Good]        |
| Can store & retrieve information by name         | ×            | $\checkmark$     | $\checkmark$    |
| Can store & retrieve information by type         | ×            | ×                | ✓ [Good]        |
| Can store & retrieve information into components | $\checkmark$ | $\checkmark$     | $\checkmark$    |
| Can store & retrieve information into sequences  | ×            | <b>≭</b> [BAD]   | ✓ [Great!]      |
| Can store & retrieve information into modules    | ×            | <b>×</b> ² [BAD] | ✓ [Great!]      |

<sup>&</sup>lt;sup>1</sup> set\_config\_\*/get\_config\_\* are deprecated in UVM but can sometimes be used by enabling deprecated features (highly discouraged).

<sup>&</sup>lt;sup>2</sup> Limited **uvm config db** storage and retrieval is possible in modules.

The uvm\_resource\_db commands have three primary capabilities not available using the uvm\_config\_db commands:

- The ability to use the more expressive POSIX regular expression capability provides a fine-grained means for specifying the visibility of resources – i.e., which components, sequences, etic have access to a resource.
- 2. The ability to store and retrieve information not only **by\_name** but also **by\_type** can simplify the retrieval process. This can be very useful in a large UVM testbench environment.
- The ability to store information that can be directly accessed by sequences is one of the most compelling reasons to prefer <u>uvm\_resource\_db</u> commands over the continued use of <u>uvm\_config\_db</u> commands.

#### XIX. Conclusions

**Quit using set\_config\_\***/**get\_config\_\* commands** - These commands were deprecated in UVM because they used a very inefficient storage model.

Quit using the uvm\_config\_db API - The uvm\_config\_db API lacks important features that simplify UVM testbench development, features that are available when using the uvm\_resource\_db API. The uvm\_config\_db commands also require the cntxt(component-handle)-inst\_name(string) pair to specify the matching scope, which has proven to be confusing to many verification engineers.

The good news is that uvm\_config\_db code does not have to be removed from existing UVM testbenches. uvm\_resource\_db commands are fully backward compatible with uvm\_config\_db code so uvm\_resource\_db commands can work with all existing UVM testbenches.

USE the uvm\_resource\_db API - the uvm\_resource\_db syntax is easier than the uvm\_config\_db syntax and uses a simple-string scoping mechanism.

Using the **uvm\_resource\_db** API also simplifies the development of advanced UVM testbench techniques, such as:

- Virtual sequences [2] uvm\_resource\_db makes subsequencer handles directly available to the virtual sequence base class [1].
- Parameterized MAX\_IF techniques [4] again, **uvm\_resource\_db** allows passing of DUT parameters from the top module to the UVM testbench without passing the parameters through a sequencer.

#### XX. Errata & Changes

Readers are encouraged to send email to Cliff Cummings ( <a href="cliffc@sunburst-design.com">cliffc@sunburst-design.com</a>) any time they find potential mistakes or if they would like to suggest improvements. Cliff is always interested in other techniques that engineers are using.

# A. Revision 1.1 (Post-DVCon2023) - What Changed?

After Cliff's presentation at DVCon 2023, a couple of engineers mentioned that it is possible to use the uvm\_config\_db API with sequences by setting the cntxt-handle argument to null and then setting the inst-name-string to any string and then retrieving the same resource using the uvm\_config\_db::get command with cntxt-null and inst-name equal to the same string value. This appears to bypass the component handle checking in the uvm\_config\_db class. Although interesting, this is still a hack to achieve the native capabilities already in the uvm resource db API by adding a null-first-argument to existing uvm config\_db commands.

#### B. Revision 1.2 (Post-DVCon2023) - What Changed?

As mentioned above, it turns out that there is a way to trick the **uvm\_config\_db** API into turning off checking for actual component paths. My good friend and colleague Chris Spear emailed me the following experimental results:

From Chris:

"I ran a few experiments and want to refute some statements in your uvm resource db paper.

The **uvm config db CAN** be used in sequences. If your test calls:

```
uvm_config_db::set(this, "env.agt*", ...)
uvm_config_db::set(this, "env.agt.sqr*", ...)

uvm_resource_db::set("env.agt*", ...)

The sequence can read it with:

uvm_config_db::get(null, get_full_name(), ...)
uvm_config_db::get(m_sequencer, "", ...)
uvm_config_db::get(get_sequencer(), "", ...)

uvm_resource_db::read_by_name(get_full_name(), ...)

Or use a global scope. The test calls

uvm_config_db::set(null, "MY_SEQ", ...)

uvm_resource_db::set("MY_SEQ", ...)

and the sequence could read this with

uvm_config_db::get(null, "MY_SEQ", ...)

I've left out the # (type) and name, value."
```

Cliff's observation: Adding the null-handles, this-handles, and m\_sequencer-handles, effectively turns off the component path checking inside of the uvm\_config\_db API so that one can achieve the same capabilities that are already natively built into the uvm\_resource\_db API.

Cliff's opinion: Adding the extra **null**, **this**, and **m\_sequencer** arguments is completely unnecessary and will likely confuse most UVM verification engineers. Now it becomes necessary to explain the exception mechanism inside of the **uvm\_config\_db** base class that makes this possible. This is completely unnecessary and further obfuscates the behavior of the UVM resources and database.

Cliff's strong recommendation: Use the uvm\_resource\_db API and abandon the uvm\_config\_db API with its confusing (and unnecessary) cntxt-handle/inst-name-string required syntax. As explained by Mark Glasser, the primary API for the resources database is the uvm\_resource\_db API. The secondary API was only intended to be used to add set\_config\_\*/get\_config\_\* backward compatibility to UVM and was never intended to be an actively used API. The uvm\_config\_db API has spiraled out of control and now our industry has embraced this inferior technique that can be easily remedied. It is time to move past uvm\_config\_db usage.

#### XXI. References

- [1] Clifford E. Cummings, Heath Chambers, Mark Glasser, "UVM Virtual Sequences The Easy Way (not the Hard Way ... or the other Hard Way!)," SNUG-SV 2023, in press.
- [2] Clifford E. Cummings, Janick Bergeron, "Using UVM Virtual Sequencers & Virtual Sequences," DVCon 2016 Proceedings, also available at www.sunburst-design.com/papers/CummingsDVCon2016\_Vsequencers.pdf
- [3] "IEEE Standard For Universal Verification Methodology Language Reference Manual," IEEE Computer Society, IEEE, New York, NY, IEEE Std 1800.2™-2017
- [4] Jeff Montesano, Paul Marriott, "Parameterize Like a Pro Handling Parameterized RTL in you UVM Testbench," DVCon 2020 Tutorial, also available at www.verilab.com/files/parameterize\_like\_a\_pro\_web\_final.pdf
- [5] Mark Glasser, "UVM Resources Database: The Missing Manual," DVCon India 2014 https://silo.tips/download/configuration-in-uvm-the-missing-manual#
- [6] Universal Verification Methodology (UVM) 1.2 Class Reference June 2014

## XXII. Author & Contact Information

#### **Sunburst Design World Class Training**

Sunburst Design merged with Paradigm Works in February of 2020 and still provides World Class SystemVerilog, Synthesis and UVM Verification training. *All the Sunburst Design UVM*, *Advanced UM training courses and labs use the uvm\_resource\_db techniques described in this paper*. For more information about training, contact Cliff Cummings (cliffc@sunburst-design.com) or Michael Hoyt (michael.hoyt@paradigm-works.com)

#### Paradigm Works Expert Design Services, Verification Services & IP

Paradigm Works provides expert services in Semiconductor Architecture, Design, Synthesis, Functional Verification, and DFT. For more information about Paradigm Works services, contact Michael Hoyt at <a href="mailto:michael.hoyt@paradigm-works.com">michael.hoyt@paradigm-works.com</a>

**Cliff Cummings** is Vice President of Training at Paradigm Works and Founder of Sunburst Design. Paradigm Works and Sunburst Design merged in February of 2020. Mr. Cummings has 41 years of ASIC, FPGA and system design experience and 31 years of combined Verilog, SystemVerilog, UVM verification, synthesis, and methodology training experience.

Mr. Cummings has presented more than 100 SystemVerilog seminars and training classes in the past 20 years and was the featured speaker at the world-wide SystemVerilog NOW! seminars.

Mr. Cummings participated on every IEEE & Accellera SystemVerilog, SystemVerilog Synthesis, SystemVerilog committee from 1994-2012, and has presented more than 50 papers on SystemVerilog & SystemVerilog related design, synthesis, and verification techniques.

Mr. Cummings holds a BSEE from Brigham Young University and an MSEE from Oregon State University.

Email address: <a href="mailto:cliffc@sunburst-design.com">cliffc@sunburst-design.com</a>

Mark Glasser is a Principal Verification Architect at Elastics.cloud, where he develops and deploys testbenches and verification methodologies. His experience in functional verification spans more than 35 years. He has been involved in developing various standards, including IP-Xact, SystemC, and UVM. He was one of the original architects of UVM and a significant contributor. Mr. Glasser is the author of the OVM Cookbook (Springer, 2009) and numerous papers on functional verification topics. In addition, he is a co-author of two patents. Mark is a frequent panelist at verification-related conferences and a presenter at DVClub.

Mr. Glasser holds a BSCS degree from California State University, Northridge.

Email address: <a href="mailto:stephen.donofrio@paradigm-works.com">stephen.donofrio@paradigm-works.com</a>

**Heath Chambers** is President of HMC Design Verification, Inc., a company that specializes in design and verification consulting and high-tech training. Mr. Chambers is a consultant with 28 years of Verilog Experience, 18 years of SystemVerilog experience, 23 years of consulting and verification lead experience for multiple projects and has been an instructor for Sunburst Design since the year 2000. Mr. Chambers was previously a contract Specman

Basic Training instructor for Verisity. Mr. Chambers has ASIC and system verification, firmware, and self-test design experience and can answer the very technical questions asked by experienced verification engineers.

Mr. Chambers was a member of the IEEE 1364 Verilog and IEEE 1800 SystemVerilog Standards Groups from 2000 to 2012 and has helped to develop and improve Sunburst Design Verilog, SystemVerilog, UVM and synthesis training courses. Mr. Chambers has co-authored and presented several award-winning papers at Club-V, SNUG, and DVCon.

Mr. Chambers holds a BSCS from New Mexico Institute of Mining and Technology.

Email address: <a href="mailto:hmcdvi@msn.com">hmcdvi@msn.com</a>

Last Updated: March 2023